## **Macromedia Flash**

Flash технологиясы қосымша, анимациялық роликтер, ойындар немесе мобильді құрылғыларға бағдарламалар құруға арналған. Осы қосымшалардың барлығын Интернетке енгізуге болады, компактдискілерге жазуға, локальды желілерге шығаруға, компьютерде немесе ноутбукке орындауға болады. Flash ойнағышының кең таралғанына байланысты Flash технологиясы Web-ұяшықтарын құруда HTML тілін шексіз қолданылып жатыр. Flash ойнатқышын Интернет желісінде толық қосымшаларды құрып жұмыс істеуге болады. Macromedia Flash 8 пакеті программалау дизайндерінде, Web-ұяшығында оңай түрден қиынға дейін программаларды құруға арналған негізгі құрал. Осындай құралдарға модуль жəне суреттің объектіге бағытталған тілдердің программаларын қолданып, V8 программалық процессорының ин-терфейсін құруға болады. Flash программасы екі бөлімнен тұрады. Біріншісі, қосымшаны құрудың редакторлеу ортасы.

Екінші бөлім — Flash ойнатқышы SWF-файлының түрімен(Small Web File — ықшамды Web-файл жəне бұл формат Web-қосымшасын шығаруда қолданылады, ол осы функциямен шектеліп қоймайды) қосымшаны өңдеп, орындайды. Соңғы пайдаланушы SWF файлының форматын Flash ойнағышы орнатылса көре алады.

 Flash технологиясы немен ерекшеленеді? Біріншіден, ол өте қатты жəне таралмалы, яғни ол өзіне қажеттісін жасай алып, оның көмегімен керекті функцияны құра алады. Flash- ке арналған Macromedia Web-ұяшығын жүктеп, басқа талдаушыларды таратуға болады. Екіншіден, Flash ойнатқышы кең таралған, 97% барлық компьютерлерде қойылған немесе Интернет желісіне қосылған. Flash ойнатқышы жеңіл орнатылып, жаңартылады, ең бастысы еркін таратылады. Сонымен қатар, Flash программасы Macromedia компаниясының—Fireworks графикалық редакторымен жəне Dreamweaver Web-ұяшығын құру программаларымен жұмыс процесінде байланысқан.

## **Жұмыс істеу ортасының көрсетілімі**

 Flash 8 пакетінің бірінші шығарылуында Open Recent Item (Соңғы құжатты ашу) экранда бірнеше категорияларға бөлінген тəуелсіз старттық мəзір пайда (өзіндік SWF-файлы болып табылады), Create New (Жаңадан құру) жəне Create From Template (Шаблон бойынша құжат құру) құжаттары шығады. Macromedia компаниясының ұяшығы бойынша төменгі бөлігінде программаның соңғы жаңартылуы бойынша басқару, енгізу сілтемелері табылады.

 Flash программасының жұмыс ортасында негізгі терезенің сыртында орналасқандар көрініс деп аталатын бірнеше тақтадан тұрады. Flash файлдары ActionScript көрінісі жəне визуальды объектілер қабаттар бойынша орналастырылған уақыт шкаласымен байланысты. Flash ойнатқышында фильм бірнеше кадрлармен орындалса есептейтін басқармасы шкалаламен жылжиды. Роликтің орындалуы кадрды көрсетіп, қозғалыстың эффектісін құрайтын кадрлар киноға ұқсайды. Көптеген функциялар басқа документті құрмайынша белсенді емес немесе жабық болады.

**Мəзір.** Flash пакетінің мəзірі басқа қосымшаның мəзіріне ұқсайды. Ол жерде мынандай командалар болады: Save (Сақтау), Сору (Көшіру), Paste (Орналастыру) жəне басқа арнайы командалар.

**Уақыт шкаласы**. Уақыт шкаласы жолдарда кілттік кадрлерден тұрады. Сонымен қатар, уақыт шкаласы бірнеше арнайы эффектілер жəне анимация құруға арналған қабаттардан тұрады.

**Тақталар.** Flash программасында барлық қосымшалардың мүмкіндіктерін басқаратын тақта болады. Оның қатарына Action Script-қосымшалар мүмкіндіктері түстерді таңдау, қажетті түсті таңдау, белгішелерді теңестіру жəне элементтерді сақтау болып келеді. Flash программасындағы барлық тақталарды Window (Окно) негізгі мəзірінен ашуға болады.

**Сахна.** Сахна экранда кездесетін визуалды белгішелер бейнеленетін Flash пакетімен жұмыс істеу кезінде өте қажет. Батырма, мəтін, формалар элементі, анимация міндетті түрде көріністе шағылады. Құжаттарды орналастыру жəне редакторлеу жолдары болады. Flash программасында əрбір ашылған документте орналастырғыш пайда болады, ол дизайнерге жəне талдаушыға ашық файлдармен байланысуға мүмкіндік береді. Редакторлеу қатары құжаттарды орналастырғыштың алдында болып, берілген сəтте нені редакторлегенін – сахнаның, экранның, белгілердің немесе элементтердің топталуын анықтап береді.

Flash техналогиясының құрамына мыналар кіреді:

- векторлық графика;
- анимацияларды қолдау;
- интерфейстің интербелсенді элементтерін құру мүмкіндігі;
- əртүрлі графикалық форматтарды қолдау (сонымен қатар растрлы графикалы да);
- Flash фильмдерді HTMLформатына қосу;
- Flash фильмдерін Web- браузерде көру мүмкіндігі;
- əртүрлі визуальді саймандардың болуы.

## Flash-та жұмыс жасау

 Жеңіл жəне түсінікті нөмірленген Flash – тың нұсқасы тоқтап, оның орнына МХ деп аталатын нұсқасына өзгертілді. Бұл əріпер нені білдіреді? Multiextended («кеңейтілген») сөз тіркесі пайдаланушының аббревиатурасына ассоциалануы керек. Бір сөзбен айтқанда – Mixed (араласқан) дегенді білдіреді. Flash құрушылары қолданушылардың назарын аудару үшін, бұл программаның интерфейсін (жұмыс ортасын), қолданушының əртүрлі категориясына жеке бағытталған.

 Flash МХ ортасын əрбір қолданушы қосқан кезде жұмыс облысының пакетін 3 вариантын таңдауға мүмкіндік бар. Бұл :

• Designer – бұл ең алдымен графикалық редактормен жұмыс істейтін дизайнерлер үшін бағытталған;

• Developer – Web-жариялымдарын құру үшін Flash МХ-ты қолдануында жұмыс істейтін құрушылар үшін бағытталған;

• General – жалпы жағдайлар үшін.

Редактрлеудің құрал-саймандар панелі

 Редактрлеудің құрал-саймандар панелі терезенің ен ьойына сол шекарасында орналасқан. Графикалық объектілерді құру жəне өңдеу үшін өте қолайлы құралсаймандармен қамтамасыз етеді. Графикалық редакторлардың жұмысындағыдай, бұл құралдар бəріне мəлім. Бұл саймандар ыңғайлы болу үшін 4 бөлікке бөлінген.

• Tool (құрал-саймандар) – нақты құралдарды таңдау батырмасы орналасқан; бұл құралдарды 2 түрге бөледі: таңдау жəне сурет салу құралдары;

• View (Түр) кескіннің көру құралдарын басқару, бұл өрісте 2 батырма орналасқан:

• Hand Tool (Қол) – батырманы шерту арқылы режім қосылады жəне жұмыс облысын тышқан көмегімен əртүрлі бағытта орналастыруға мүмкіндік береді • Zoom Tool (Масштаб) – жұмыс облысындағы батырманы шерту арқылы тез масштабтау режимі қосылады жəне бұл режимді қосқанда Options өрісінде екі қосымша батырмалар пайда болатын масштабтау бағытын таңдау үшін рұқсат етеді (үлкейту немесе кішірейту).

• (түстер) – бұл бөлімде бөлек түстер таңдау контуры жəне объектілерді қоюлату батырмаларын қамтамасыз етеді.

• (параметр) – таңдалған сайманның қосымша параметрлерін орнату элементтерін көрсететін; қосымша параметрлері бар құралдар үшін Options өрісі бос болады.

## *Жұмыс облысы*

 Жұмыс облысы терезенің барлық орталық бөлігін алады. Жұмыс облысында əртүрлі объектілерді редактрлеу операциялары, дегенмен «кадрға» тек қана сол объектілер монтаждық үстел шегінде орналасады. Жұмыс облысындағы қалған бөлігі не үшін қажет? деген бұл жағдайда сұрақ туындау мүмкін.

Жауабы былай:

• Белгілі бір жұмыстарды орындау үшін;

• Кадрға объектінің біртіндеп кіруінің эффектісін тарату (немесе, керісінше, одан шығу).0

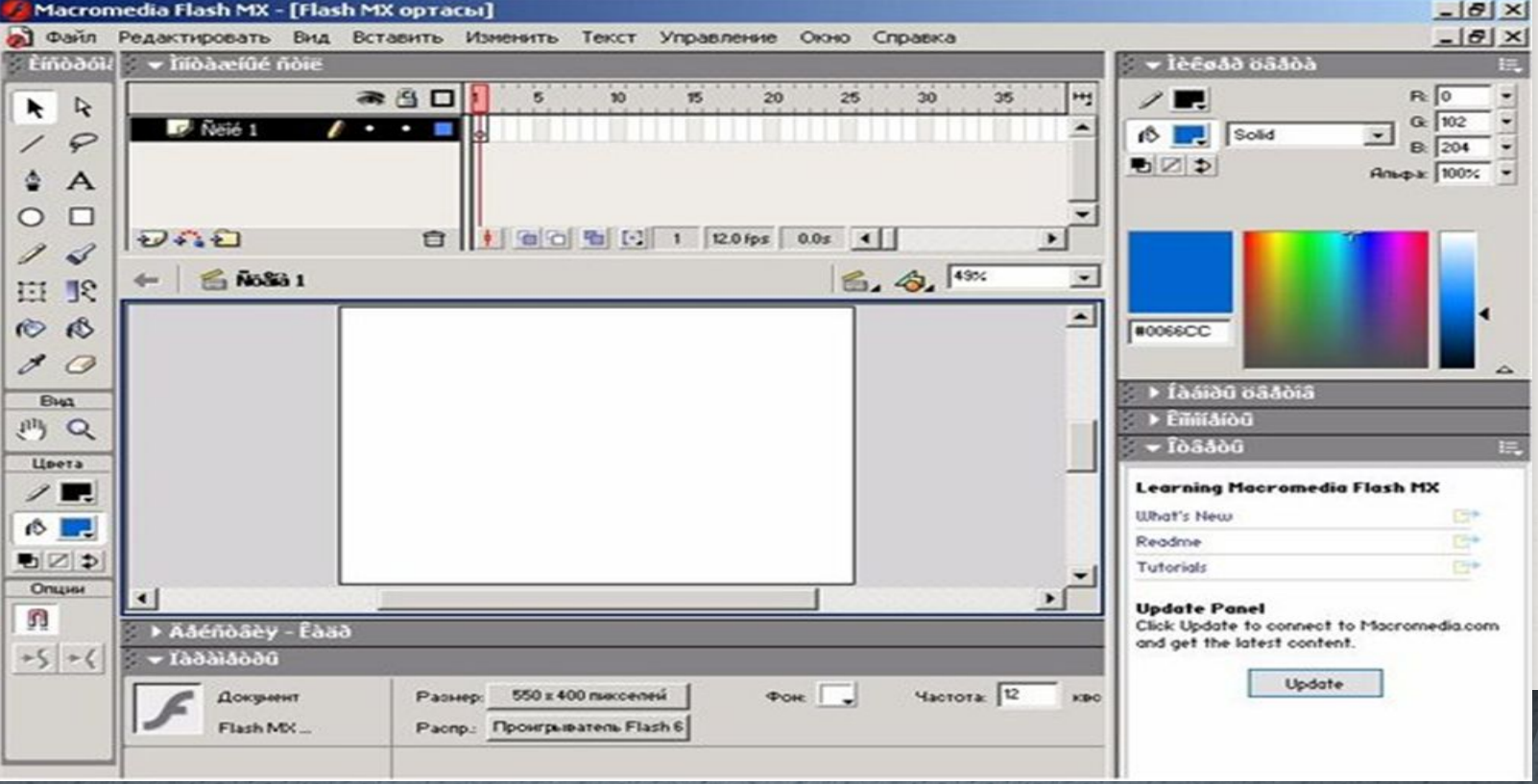

Web-сайттар үшін интерактивті анимация құру

 Macromedia Flash Mx Web – сайтын қолданушыға ұмытылмайтындай, айқын етіп жəне де құрылған векторлық графиканы растрға, дыбысқа, анимациялауға жəне интерактивті идеясымен байланыстырады.

Web – тораптарын құру процессінде Macromedia Flash Mx жеңіл интеграцияланып, Macromedia Freehand жəне Fireworks импорт мүмкіндігінің көмегімен жүзеге асырылады. Macromedia Flash Mx Web –қосымшаларын теру құралдарының кең құрылуымен қатар Macromedia Generator интеграциясымен тығыз байланысты. Оның мүмкіндіктері мынадай:

• Web-Native Printing Web –қосымшалар құрумен қатар жоғары сапалы баспа болуына мүмкіндік береді.

• Action Script Tools – бұл Web –қосымшаларды эффективті, əрі маңызды құрылуына, оның жаңа тілдердің JavaScript сценарийіне ұқсас, Action Script жəне Debugger редакторының көмегімен, сонымен қатар SmartClips функциясы – элементтерінің жиі қолданылатынын шешімін құрады.

• HTML Text Support форматтанған HTML- мəтіні мен гиперсілтемені қосуға мүмкіндік береді жəне қанық мəтіндік ақпаратты файлға оңай құрады.

• XML Transfer Support – электрондық сауда үшін XML-дің көмегімен күшті қосымшаларды жасауға болады.

• Macromedia Generator Developer Edition Support – Web –сайтын эффективті болуы үшін жəне оның көмегімен Flash – контентасының құрылу процессін автоматтандырады.

• Common User Interface – Macromedia фирмасынан Web – дизайн үшін кез-келген қосымшаларды қолданушының интерфейсін жеңіл құруға рұқсат етеді.

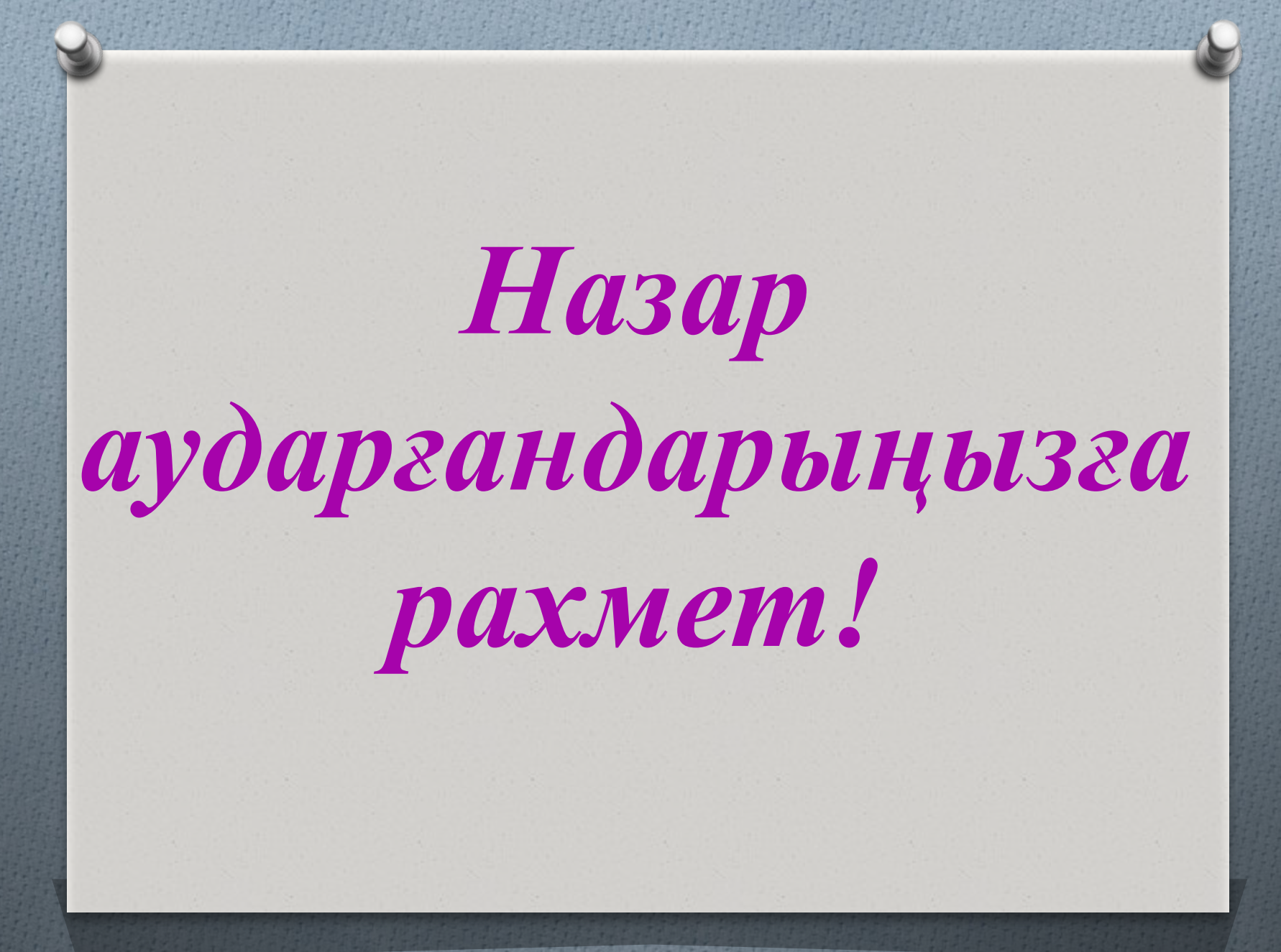